<< Visual Basic 5 W>>

, tushu007.com

- << Visual Basic 5 Web >>
- 13 ISBN 9787801248480
- 10 ISBN 7801248481

出版时间:1999-01-01

( ) Anthony Potts

PDF

http://www.tushu007.com

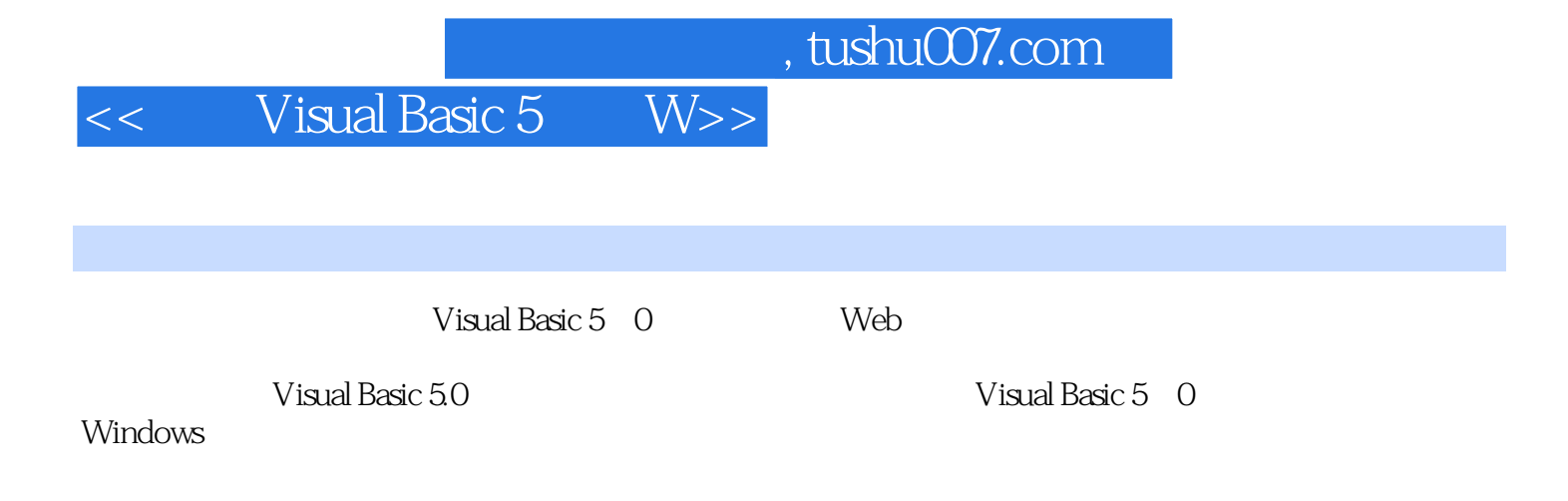

 $\mathbb{W}$ 

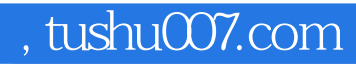

<< Visual Basic 5 W>>

VB5

1. 1  $32$ <br>1. 2

Windows NT

1.  $3$  Visual Basic  $5$ 

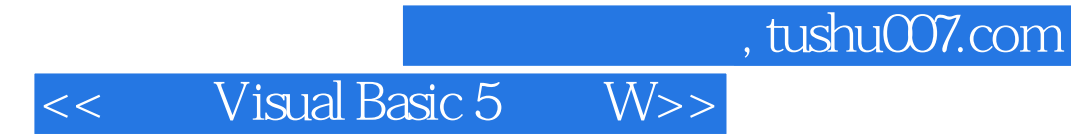

本站所提供下载的PDF图书仅提供预览和简介,请支持正版图书。

更多资源请访问:http://www.tushu007.com